# **FileFilter With Key Скачать [Updated] 2022**

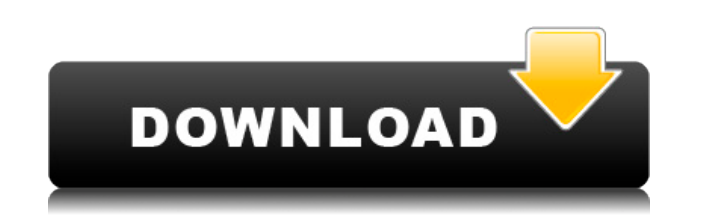

#### **FileFilter Free Download**

Сайт файлового фильтра: FileFilter Full Crack — это расширение оболочки Windows, которое обеспечивает функцию фильтрации при перемещении, копировании, удалении или сжатии файлов и каталогов. FileFilter может использовать перезаписи для фильтрации файлов. Операция очень проста, вы просто выбираете файлы и папки в проводнике Windows и шелкаете правой кнопкой мыши, чтобы открыть контекстное меню. Или вы также можете перетаскивать файлы и пап отбрасывать их. , затем появится всплывающее меню перетаскивания, выберите меню операции, например, «Фильтр копировать». После выбора меню открывается диалоговое окно настройки фильтрации, в котором можно задать подробные можно использовать для составления типов файлов фильтрации. Существует браузер расширений файлов для выбора расширений файлов в исходной папке для фильтрации. Записывается 16 пунктов истории операций, повторные операции ст обработкой файлов FileFilter ищет файлы, удовлетворяющие условиям фильтрации, и проверяет свободное место на диске. После завершения записывается файл журнала в формате HTML, чтобы вы могли подтвердить результат операции. НТМL, защита файлов только для чтения Описание файлового фильтра: Сайт файлового фильтра: FreeFinder: лучший поиск свободного места на ПК FreeFinder — это бесплатный удобный инструмент, который показывает доступное место пространство как на локальных, так и на съемных устройствах, позволяет изменять размер томов, а также создавать резервные копии или восстанавливать разделы. Программное обеспечение также предоставляет информацию об использ предоставляет доступ к веб-сайтам в Интернете на рабочем столе Windows. 14:56 Лучший ПК Free Space Finder HD Лучший ПК Free Space Finder HD ГreeFinder: лучший поиск свободного места на ПК HD Лучший ПК Free Space Finder HD HD — лучшая бесплатная программа для просмотра пространства на жестком диске с HD-графикой. Свободно

--------------------- FileFilter — это расширение оболочки Windows, которое обеспечивает функцию фильтрации при перемещении, копировании, удалении или сжатии файлов и каталогов. FileFilter может использовать типы файлов, время изменения файлов, размер и условия перезаписи для фильтрации файлов. Операция очень проста, вы просто выбираете файлы и папки в проводнике Windows и щелкаете правой кнопкой мыши, чтобы открыть контекстное меню. Или вы также можете перетаскивать файлы и папки прямо в целевую папку п всплывающее меню перетаскивания, выберите меню операции, например, «Фильтр копировать». После выбора меню открывается диалоговое окно настройки фильтрации, в котором можно задать подробные условия фильтрации. Подстановочны типов файлов фильтрации. Существует браузер расширений файлов для выбора расширений файлов в исходной папке для фильтрации. Записывается 16 пунктов истории операции становятся удобными при выборе настроек истории. Перед о удовлетворяющие условиям фильтрации, и проверяет свободное место на диске. После завершения записывается файл журнала в формате HTML, чтобы вы могли подтвердить результат операции. Что нового в этой версии: Проверка места Описание файлового фильтра: ---------------------- FileFilter — это расширение оболочки Windows, которое обеспечивает функцию фильтрации при перемещении, копировании, удалении или сжатии файлов и каталогов. FileFilter мож перезаписи для фильтрации файлов. Операция очень проста, вы просто выбираете файлы и папки в проводнике Windows и щелкаете правой кнопкой мыши, чтобы открыть контекстное меню. Или вы также можете перетаскивать файлы и пап отбрасывать их. , затем появится всплывающее меню перетаскивания, выберите меню операции, например, «Фильтр копировать».После выбора меню открывается диалоговое окно настройки фильтрации, в котором можно задать подробные можно использовать для составления типов файлов фильтрации. Существует браузер расширений файлов для выбора расширений файлов в исходной папке для фильтрации. Записывается 16 пунктов истории операций, повторные операции ст обработкой файлов FileFilter ищет файлы, удовлетворяющие условиям фильтрации, и проверяет свободное место на диске. После завершения записывается файл журнала в формате HTML, чтобы вы могли подтвердить результат операции.

### **FileFilter Crack Free 2022 [New]**

## **FileFilter [April-2022]**

FileFilter, расширение оболочки фильтрации файлов для проводника Windows. С FileFilter вы можете быстро фильтровать файлы или каталоги, устанавливая различные функции сортировки, операций и прав доступа к файлам, чтобы пр Мас 2011: \* После разработки FileFilter для Мас 2011 почти все функции FileFilter для Windows работали правильно. Но есть одна функция про "поиск расширения файла". Если вы хотите использовать эту функцию для Мас, вам луч поддерживает большинство популярных расширений файлов, таких как «htm», «txt», «wml», «m4a», «pdf ","rtf","doc","exe","png","jpg","gif","xls","ppt","zip","rar","gz", "7z", "iso", "mn4v", "m4v", "m4v", "m4v", "m4a", "mkv", Файловый фильтр для Windows Версия: FileFilter 1.10 для Windows Системные Требования: Операционная система: Windows XP/Vista/7/8 (как 32-битная, так и 64-битная) Язык: английский и французский Размер: 135 МБ (1) Что такое файлы, которые могут вызвать сбой системы, например: 1,Explorer.exe, 2, COMMAND.COM, 3, WinSta0.x86, 4, WinSta0.x86, 4, WinSta0.x64, 5,System32\stubdata FileFilter ножет фильтровать файлы на основе их типов файлов, размер браузер расширений файлов. Функции: 1. Фильтровать файлы по типам файлов Вы можете указать конкретный тип файла для фильтровать по расширениям. FileFilter также поддерживает подстановочные знаки и может фильтровать по мно файлов. Например, если вас интересуют только файлы, оканчивающиеся на .jpg или .zip, и вам все равно, какое у них расширение, просто введите \*.jpg \*.zip в текстовое поле расширения файла. 2. Фильтровать файлы по размер и ф хотите отфильтровать по размеру файла.Если вас интересуют только файлы размером менее 10 МБ, просто введите 1 МБ в текстовом поле "Размер". Максимальный размер

## **What's New In?**

FileFilter — это расширение оболочки Windows, обеспечивающее функцию фильтрации при перемещении, копировании, копировании, удалении или сжатии файлы из проводника Windows по типам файлов, времени изменения файлов, размеру также можете перетаскивать файлы в целевую папку, затем появляется всплывающее меню перетаскивания, и вы выбираете операцию фильтрации, например «Копировать фильтра, диалоповое окно настройки фильтрации, установите услови кнопку «ОК», чтобы применить условия фильтрации, если какой-либо из файлов не удовлетворяет условиям фильтрации, вы можете выбрать «Копировать в память», после чего выбранный файл может быть удален. после обработки. И пос истории операций, вы можете выбрать любой элемент истории, чтобы повторить операцию. FileFilter имеет 16 записей истории операции, после повторной операции можно выбрать последний результат операции для подтверждения. Пос проверить результат операции. [Проверено в Windows 10] Предпосылки: Windows 7 64-битная или более поздняя версия. Outlook 2007 или более поздней версии. Системные Требования: У вас должны быть рекомендованные или более вы 3.80 Размер: 4,0 МБ FileFilter.exe Папка установки: В ваших программных файлах Локализация: Выпущена вся английская версия. Дополнительные примечания: Пожалуйста, запустите программу установки для правильного языка. Нажмит установить его, если ваш язык не установлен. Нажмите кнопку, чтобы включить пробный режим, после чего вы можете его использовать. Чтобы сделать резервную копию лицензиистратору лицензии (администратору лицензии; jalanad@q стесняйтесь задавать мне вопрос, я помогу вам Скриншоты: Пожалуйста, проверьте скриншоты в этом выпуске: FileFilter — это расширение оболочки Windows, которое обеспечивает функцию фильтрации при перемещении, копировании, использовать типы файлов, время изменения файлов, размер и условия перезаписи для фильтрации файлов. Операция очень просто выбираете файлы и папки в проводнике Windows и шелкаете правой кнопкой мыши, чтобы открыть контекс файлы и папки прямо в целевую папку правой кнопкой мыши и отбрасывать их. ,

## **System Requirements For FileFilter:**

ОС: Win 7/8/10 (32/64-бит) Память: 1 ГБ или больше Процессор: 2 ГГц или больше Графика: графический процессор с поддержкой OpenGL 2.0 (NVIDIA GeForce 8800 GT или лучше или AMD Radeon 7500 или лучше) Жесткий диск: 1 ГБ или контроллера Поддержка ввода/вывода Программы и патчи: Лицензия: Этот пакет содержит модифицированные версии оригинального Unreal.